*Bay Superelevation, Effect of Freshwater Inflow, Multiple Inlets and Wave-Current Interaction Formulas...* 1/10

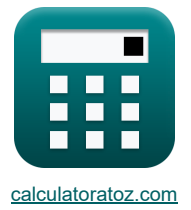

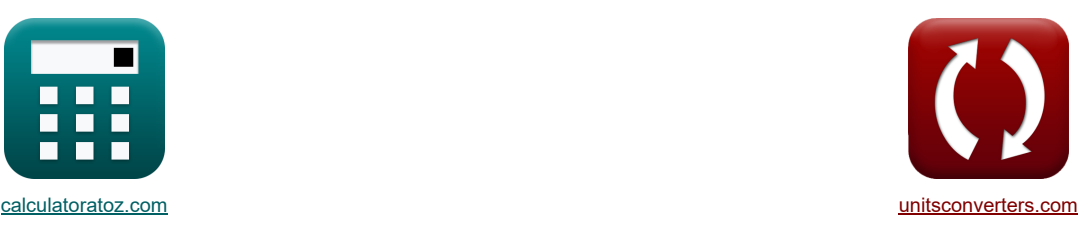

# **Buchtüberhöhung, Auswirkung von Süßwasserzufluss, mehreren Zuflüssen und Wellen-Strömungs-Wechselwirkung Formeln**

Beispiele!

[Rechner!](https://www.calculatoratoz.com/de) [Konvertierungen!](https://www.unitsconverters.com/de) Konvertierungen! Beispiele! Konvertierungen!

Lesezeichen **[calculatoratoz.com](https://www.calculatoratoz.com/de)**, **[unitsconverters.com](https://www.unitsconverters.com/de)**

Größte Abdeckung von Rechnern und wächst - **30.000+ Rechner!**

Rechnen Sie mit einer anderen Einheit für jede Variable - **Eingebaute Einheitenumrechnung!** Größte Sammlung von Maßen und Einheiten - **250+ Messungen!**

Fühlen Sie sich frei, dieses Dokument mit Ihren Freunden zu TEILEN!

*[Bitte hinterlassen Sie hier Ihr Rückkoppelung...](https://docs.google.com/forms/d/e/1FAIpQLSf4b4wDgl-KBPJGChMJCxFlqrHvFdmw4Z8WHDP7MoWEdk8QOw/viewform?usp=pp_url&entry.1491156970=Bucht%C3%BCberh%C3%B6hung,%20Auswirkung%20von%20S%C3%BC%C3%9Fwasserzufluss,%20mehreren%20Zufl%C3%BCssen%20und%20Wellen-Str%C3%B6mungs-Wechselwirkung%20Formeln)*

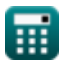

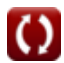

### *Bay Superelevation, Effect of Freshwater Inflow, Multiple Inlets and Wave-Current Interaction Formulas...* 2/10

**Liste von 24 Buchtüberhöhung, Auswirkung von Süßwasserzufluss, mehreren Zuflüssen und Wellen-Strömungs-Wechselwirkung Formeln**

### **Buchtüberhöhung, Auswirkung von Süßwasserzufluss, mehreren Zuflüssen und Wellen-Strömungs-Wechselwirkung**

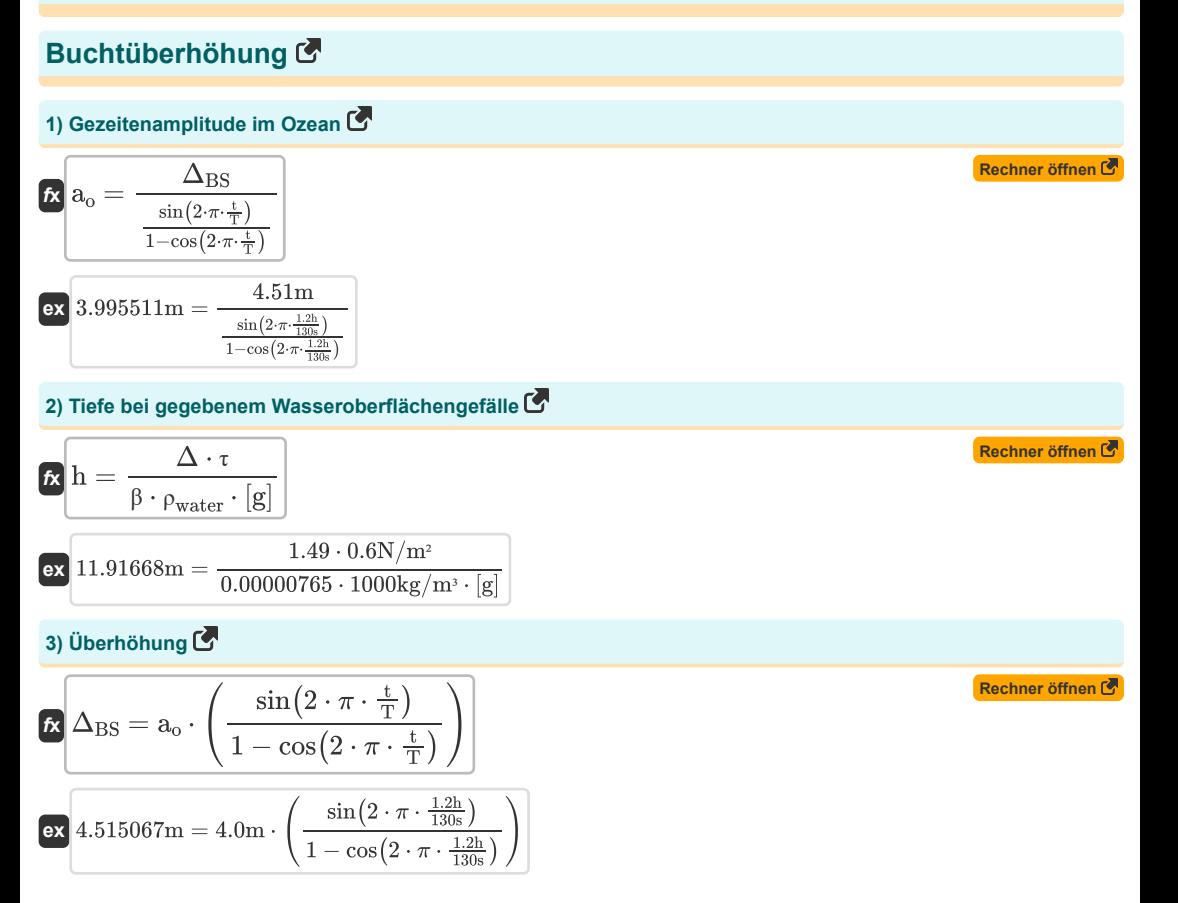

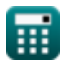

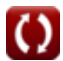

### *Bay Superelevation, Effect of Freshwater Inflow, Multiple Inlets and Wave-Current Interaction Formulas...* 3/10

**4) Überhöhung aufgrund unterschiedlicher Eingangskanalquerschnitte**

$$
S = a_0 \cdot \left(1 - \left(\frac{\left(\frac{a_B}{a_0}\right)^2}{4 \cdot \left(\frac{D_t}{a_0}\right)}\right) - \left(\frac{a_0}{m \cdot W}\right) \cdot \left(0.5 - \left(\frac{a_B}{a_0}\right) \cdot \cos(k) - \left(\left(\frac{3}{2}\right) \cdot \left(\frac{a_B}{a_0}\right)^2\right) + 4\right)\right)
$$

$$
2.000651m = 4.0m \cdot \left(1 - \left(\frac{\left(\frac{3.7}{4.0m}\right)^2}{4 \cdot \left(\frac{5.01m}{4.0m}\right)}\right) - \left(\frac{4.0m}{1.5 \cdot 52m}\right) \cdot \left(0.5 - \left(\frac{3.7}{4.0m}\right) \cdot \cos(22) - \left(\left(\frac{3}{2}\right) \cdot \left(\frac{3.7}{4.0m}\right)^2\right)\right)\right)
$$

#### **Auswirkung des Süßwasserzuflusses**

**ex**  $128.9396s = \frac{0.57 \cdot 2 \cdot \pi \cdot 4.0m \cdot 1.5001m^2}{10.044 \cdot 10^{-4}}$ 

 $10m^3/min$ 

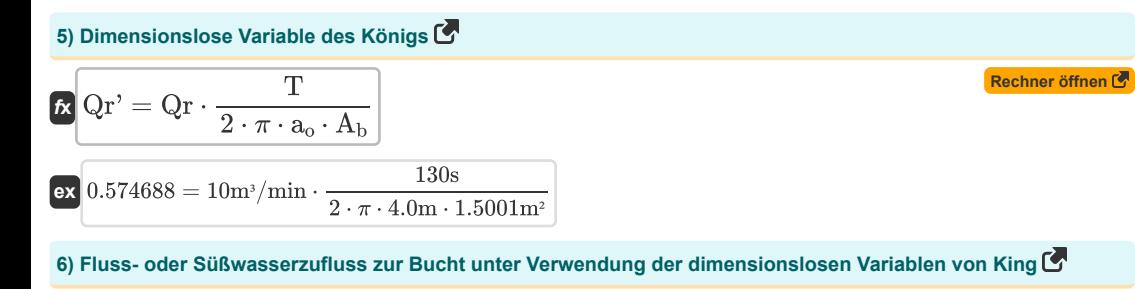

2.000651m = 4.0m · 
$$
\left(1 - \left(\frac{\frac{3.7}{4.00 \text{ min}}}{4.0 \text{ min}}\right) - \left(\frac{4.0 \text{ m}}{1.5 \cdot 52 \text{ m}}\right) \cdot \left(0.5 - \left(\frac{3.7}{4.0 \text{ m}}\right) \cdot \cos(22) - \left(\left(\frac{3}{2}\right) \cdot \left(\frac{3.7}{4.0 \text{ m}}\right)\right)\right)\right)
$$
  
\n2.000651m = 4.0m ·  $\left(1 - \left(\frac{\frac{3.7}{4.0 \text{ min}}}{4.0 \text{ min}}\right) - \left(\frac{4.0 \text{ m}}{1.5 \cdot 52 \text{ m}}\right) \cdot \left(0.5 - \left(\frac{3.7}{4.0 \text{ m}}\right) \cdot \cos(22) - \left(\left(\frac{3}{2}\right) \cdot \left(\frac{3.7}{4.0 \text{ m}}\right)\right)\right)\right)$   
\n4.138  
\n4.149  
\n5) Dimensionslose Variable des Königs (3)  
\n6) F  
\n6) F  
\n70.1574688 = 10m'/min ·  $\frac{130s}{2 \cdot \pi \cdot 4.0 \text{ m} \cdot 1.5001 \text{ m}^2}$   
\n6) F  
\n71.159  
\n81.169  
\n9.918428m'/min =  $\frac{0.57 \cdot 2 \cdot \pi \cdot 4.0 \text{ m} \cdot 1.5001 \text{ m}^2}{130s}$   
\n7) G  
\n9.918428m'/min =  $\frac{0.57 \cdot 2 \cdot \pi \cdot 4.0 \text{ m} \cdot 1.5001 \text{ m}^2}{130s}$   
\n7) G  
\n9.169  
\n10m'/min  
\n10m'/min  
\n10m'/min  
\n2) M  
\n8) M  
\n9.169  
\n10m'/min  
\n10m'/min  
\n10m'/min  
\n10m'/min  
\n2) M  
\n30 m  
\n41.15m  
\n51.15m  
\n62 m  
\n7.16m  
\n8.1648 m  
\n9.169  
\n1

**8) Meeresgezeitenamplitude unter Verwendung der dimensionslosen Variablen von King**

$$
\mathbf{\hat{\kappa}}\left[\mathbf{a}_{o}=\frac{\mathbf{Q}\mathbf{r}\cdot\mathbf{T}}{\mathbf{Q}\mathbf{r}'\cdot2\cdot\pi\cdot\mathbf{A}_{b}}\right]
$$
\n**Ex**

\n
$$
4.032897\text{m}=\frac{10\text{m}^{3}/\text{min}\cdot130\text{s}}{0.57\cdot2\cdot\pi\cdot1.5001\text{m}^{2}}
$$

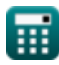

**ex**

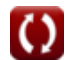

2

### *Bay Superelevation, Effect of Freshwater Inflow, Multiple Inlets and Wave-Current Interaction Formulas...* 4/10

**9) Oberfläche einer Bucht oder eines Beckens unter Verwendung der dimensionslosen Variablen von King** 

$$
\begin{array}{ll}\n\mathbf{A}_{b} = \frac{Q_{\Gamma} \cdot T}{Q_{\Gamma} \cdot 2 \cdot \pi \cdot a_{o}} \\
\hline\n\mathbf{A}_{b} = \frac{Q_{\Gamma} \cdot T}{Q_{\Gamma} \cdot 2 \cdot \pi \cdot 4_{o}} \\
\hline\n\mathbf{A}_{c} = \frac{10 \text{m}^{2}/\text{min} \cdot 130 \text{s}}{0.57 \cdot 2 \cdot \pi \cdot 4.0 \text{m}} \\
\hline\n\mathbf{M} = \frac{10 \text{m}^{2}/\text{min} \cdot 130 \text{s}}{0.57 \cdot 2 \cdot \pi \cdot 4.0 \text{m}} \\
\hline\n\mathbf{A}_{c} = \frac{2 \cdot \pi \cdot a_{o} \cdot A_{b} \cdot V_{\text{max}}}{T} \\
\hline\n\mathbf{A}_{d} = \frac{2 \cdot \pi \cdot a_{o} \cdot A_{b} \cdot V_{\text{max}}}{T} \\
\hline\n\mathbf{A}_{e} = \frac{2 \cdot \pi \cdot a_{o} \cdot A_{b} \cdot V_{\text{max}}}{T} \\
\hline\n\mathbf{A}_{e} = \frac{2 \cdot \pi \cdot a_{o} \cdot A_{b} \cdot V_{\text{max}}}{T} \\
\hline\n\mathbf{A}_{e} = \frac{2 \cdot \pi \cdot a_{o} \cdot V_{\text{max}} \cdot A_{b}}{Q_{\text{max}}} \\
\hline\n\mathbf{A}_{e} = \frac{2 \cdot \pi \cdot a_{o} \cdot V_{\text{max}} \cdot A_{b}}{Q_{\text{max}}} \\
\hline\n\mathbf{A}_{e} = \frac{2 \cdot \pi \cdot a_{o} \cdot V_{\text{max}} \cdot A_{b}}{Q_{\text{max}}} \\
\hline\n\mathbf{A}_{e} = \frac{2 \cdot \pi \cdot a_{o} \cdot V_{\text{max}} \cdot A_{b}}{10.15 \text{m}^{2}/\text{s}} \\
\hline\n\mathbf{A}_{e} = \frac{Q_{\text{max}} \cdot T}{2 \cdot \pi \cdot a_{o} \cdot A_{b}} \\
\hline\n\mathbf{A}_{e} = \frac{Q_{\text{max}} \cdot T}{2 \cdot \pi \cdot 4.0 \text{m} \cdot 1.5001 \text{m}^{2}} \\
\hline\n\mathbf{A}_{e} = \frac{Q_{\text{max}} \cdot T}{2 \cdot \
$$

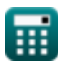

### *Bay Superelevation, Effect of Freshwater Inflow, Multiple Inlets and Wave-Current Interaction Formulas...* 5/10

**14) Oberfläche der Bucht oder des Beckens bei maximalem Gesamtabfluss** 

14) Oberiache der Buchner of the B  
\n
$$
\mathbf{C} \begin{bmatrix}\n\mathbf{A}_b = \frac{Q_{\text{max}} \cdot \mathbf{T}}{2 \cdot \pi \cdot a_0 \cdot V_{\text{max}}}\n\end{bmatrix}
$$
\n15) Einfiluss des Stoms auf die Wellenhöhe  $\mathbf{C}$ \n16) Einfluss des Stoms auf die Wellenhöhe  $\mathbf{C}$ \n17) Einfiluss des Stoms auf die Wellenhöhe  $\mathbf{C}$ \n18) Einfiluss des Stoms auf die Wellenhöhe  $\mathbf{C}$ \n19) Einfiluss des Stoms auf die Wellenhöhe  $\mathbf{C}$ \n20) E  
\n
$$
\mathbf{C} \begin{bmatrix}\n\mathbf{H} = \mathbf{R}_{\text{H}} \cdot \mathbf{H}_{\text{A}}\n\end{bmatrix}
$$
\n16) Eintassstrom Wellenhöhenfaktor  $\mathbf{C}$ \n27) E  
\n
$$
\mathbf{C} \begin{bmatrix}\n\mathbf{R}_{\text{H}} = \frac{\mathbf{H}}{\mathbf{H}_{\text{A}}}\n\end{bmatrix}
$$
\n17) Kanalgeschwindigkeit in nicht ausgebreiteten Wellenwerten im verbotenen Berreich  $\mathbf{C}$ \n28) 3.999963m/s =  $\frac{0.57 \cdot ([g] \cdot 5m)^{0.5}}{\cos(3.76)}\n\end{bmatrix}$ \n18) Kanaltiefte in nicht ausgebreiteten Wellenwerten im verbotenen Berreich  $\mathbf{C}$ \n29) 3.999963m/s =  $\frac{0.57 \cdot ([g] \cdot 5m)^{0.5}}{\cos(3.76)}\n\end{bmatrix}$ \n18) Kanaltiefte in nicht ausgebreiteten Wellenwerten im verbotenen Berreich  $\mathbf{C}$ \n29) 3.999963m/s =  $\frac{((\sqrt{V} \cdot \frac{\cos(0, 76)}{0.57})^2)^2}{\cos(3.76)}\n\end{bmatrix}$ \n18) 5.000091m =  $\frac{((4m/s \cdot \frac{\cos(3.76)}{0.57})^2}{\left[\frac{1}{3}\right]}$ 

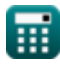

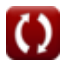

# *Bay Superelevation, Effect of Freshwater Inflow, Multiple Inlets and Wave-Current Interaction Formulas...* 6/10

**19) Kanaltiefe in nicht propagierten Wellenwerten** 

$$
\mathbf{z} \left[ d_{\mathrm{T}} = [g] \cdot \left( \frac{\Omega \cdot T_{\mathrm{p}}}{2 \cdot \pi} \right)^{\frac{1}{0.5}} \right]
$$
  
ex 4.952265m = [g] \cdot \left( \frac{0.047 \cdot 95s}{2 \cdot \pi} \right)^{\frac{1}{0.5}}  
20) Nicht ausgebreitete Wellenwerte im verbotenen Bereich der Grenzlinie C

$$
\begin{aligned} \textbf{rx} \boxed{\Omega = \left( \frac{2 \cdot \pi}{T_p} \right) \cdot \left( \frac{d_T}{[g]} \right)^{0.5}} \\ \textbf{ex} \boxed{0.047226 = \left( \frac{2 \cdot \pi}{95s} \right) \cdot \left( \frac{5m}{[g]} \right)^{0.5}} \end{aligned}
$$

### **21) Nicht ausgebreitete Wellenwerte in der Grenzlinie der verbotenen Region**

$$
\mathbf{R} \mathbf{F} = \frac{\mathbf{V} \cdot \cos(\theta)}{([\mathbf{g}] \cdot \mathbf{d}_{\mathrm{T}})^{0.5}}
$$
\n
$$
\mathbf{R} \mathbf{R} \mathbf{c} \mathbf{r} = \frac{(\mathbf{g} \cdot \mathbf{d}_{\mathrm{T}})^{0.5}}{([\mathbf{g}] \cdot \mathbf{d}_{\mathrm{T}})^{0.5}}
$$
\n
$$
\mathbf{R} \mathbf{c} \mathbf{r} = \mathbf{r} \mathbf{r} \
$$

#### **22) Wellenhöhe beim Eintritt in den Einlass**

$$
\kappa \boxed{H_A = \frac{H}{R_H}}
$$
ex 100m = 
$$
\frac{80m}{0.8}
$$

#### **23) Wellenperiode in nicht propagierten Wellenwerten**

$$
\kappa\boxed{\text{Tr}_{\text{p}}=\frac{2\cdot\pi\cdot\left(\frac{\text{d}_{\text{T}}}{\left|\text{g}\right|}\right)^{\frac{1}{2}}}{\Omega}}\hspace{2mm}\nonumber\\ \text{ex} \boxed{95.45676\text{s}=\frac{2\cdot\pi\cdot\left(\frac{5\text{m}}{\left|\text{g}\right|}\right)^{\frac{1}{2}}}{0.047}}
$$

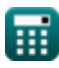

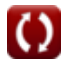

**[Rechner öffnen](https://www.calculatoratoz.com/de/wave-period-in-non-propagated-wave-values-calculator/Calc-26094)** 

**[Rechner öffnen](https://www.calculatoratoz.com/de/wave-height-entering-inlet-calculator/Calc-26087)** 

**[Rechner öffnen](https://www.calculatoratoz.com/de/non-propagated-wave-values-in-forbidden-region-of-boundary-line-calculator/Calc-26089)** 

# *Bay Superelevation, Effect of Freshwater Inflow, Multiple Inlets and Wave-Current Interaction Formulas...* 7/10

**24) Winkelwellenorthogonal erzeugt mit Strom in nicht ausgebreiteten Wellenwerten im verbotenen Bereich**

$$
\begin{aligned}\n\mathbf{K} \theta &= a \cos \left( \mathbf{F} \cdot \frac{(\left[\mathbf{g}\right] \cdot \mathbf{d}_{\mathrm{T}})^{0.5}}{\mathbf{V}} \right)\n\end{aligned}
$$
\n
$$
\mathbf{K} \cdot \frac{3.767954^{\circ} = a \cos \left( 0.57 \cdot \frac{(\left[\mathbf{g}\right] \cdot 5 \mathbf{m})^{0.5}}{4 \mathbf{m/s}} \right)
$$

ш

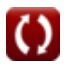

**[Rechner öffnen](https://www.calculatoratoz.com/de/angle-wave-orthogonal-makes-with-current-in-non-propagated-wave-values-on-forbidden-region-calculator/Calc-26092)** 

# *Bay Superelevation, Effect of Freshwater Inflow, Multiple Inlets and Wave-Current Interaction Formulas...* 8/10

### **Verwendete Variablen**

- **aB** Gezeitenamplitude in der Bucht
- **A<sup>b</sup>** Oberfläche der Bucht *(Quadratmeter)*
- **a<sup>o</sup>** Amplitude der Meeresgezeiten *(Meter)*
- **d<sup>T</sup>** Zeitlich gemittelte Wassertiefe *(Meter)*
- **D<sup>t</sup>** Kanaltiefe *(Meter)*
- F Nicht propagierte Wellenwerte von "F"
- **h** Eckman-Konstante Tiefe *(Meter)*
- **H** Wellenhöhe *(Meter)*
- **H<sup>A</sup>** Wellenhöhe beim Eintritt in den Einlass *(Meter)*
- **k** Phasenverzögerung
- **m** Uferhang
- **Qmax** Maximaler Abfluss der gesamten Zuläufe *(Kubikmeter pro Sekunde)*
- **Qr** Fluss- oder Süßwasserzufluss zu einer Bucht *(Kubikmeter pro Minute)*
- **Qr'** Dimensionslose King-Variable für Süßwasser
- **R<sup>H</sup>** Wellenhöhenfaktor des Einlassstroms
- **S** Überhöhung *(Meter)*
- **t** Dauer des Zuflusses *(Stunde)*
- **T** Gezeitenperiode *(Zweite)*
- **T<sup>p</sup>** Wellenperiode *(Zweite)*
- **V** Geschwindigkeit im Kanal *(Meter pro Sekunde)*
- **Vmax** Maximale Geschwindigkeit in der Einlasskehle *(Meter pro Sekunde)*
- **W** Kanalbreite entsprechend der mittleren Wassertiefe *(Meter)*
- **β** Neigung der Wasseroberfläche
- **Δ** Eckman-Koeffizient
- **ΔBS** Buchtüberhöhung *(Meter)*
- **θ** Winkel s/w horizontale Geschwindigkeit und horizontale Welle *(Grad)*
- **ρwater** Dichte des Wassers *(Kilogramm pro Kubikmeter)*
- **τ** Scherspannungen an der Wasseroberfläche *(Newton / Quadratmeter)*
- **Ω** Nicht propagierte Wellenwerte

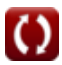

# *Bay Superelevation, Effect of Freshwater Inflow, Multiple Inlets and Wave-Current Interaction Formulas...* 9/10

### **Konstanten, Funktionen, verwendete Messungen**

- Konstante: **pi**, 3.14159265358979323846264338327950288 *Archimedes-Konstante*
- Konstante: **[g]**, 9.80665 *Gravitationsbeschleunigung auf der Erde*
- Funktion: **acos**, acos(Number) *Die Umkehrkosinusfunktion ist die Umkehrfunktion der Kosinusfunktion. Es handelt sich um die Funktion, die ein Verhältnis als Eingabe verwendet und den Winkel zurückgibt, dessen Kosinus diesem Verhältnis entspricht.*
- Funktion: **cos**, cos(Angle) *Der Kosinus eines Winkels ist das Verhältnis der an den Winkel angrenzenden Seite zur Hypotenuse des Dreiecks.*
- Funktion: **sin**, sin(Angle) *Sinus ist eine trigonometrische Funktion, die das Verhältnis der Länge der gegenüberliegenden Seite eines rechtwinkligen Dreiecks zur Länge der Hypotenuse beschreibt.*
- Messung: **Länge** in Meter (m) *Länge Einheitenumrechnung*
- Messung: **Zeit** in Stunde (h), Zweite (s) *Zeit Einheitenumrechnung*
- Messung: **Bereich** in Quadratmeter (m²) *Bereich Einheitenumrechnung*
- Messung: **Druck** in Newton / Quadratmeter (N/m²) *Druck Einheitenumrechnung*
- Messung: **Geschwindigkeit** in Meter pro Sekunde (m/s) *Geschwindigkeit Einheitenumrechnung*
- Messung: **Winkel** in Grad (°) *Winkel Einheitenumrechnung*
- Messung: Volumenstrom in Kubikmeter pro Minute (m<sup>3</sup>/min), Kubikmeter pro Sekunde (m<sup>3</sup>/s) *Volumenstrom Einheitenumrechnung*
- Messung: Dichte in Kilogramm pro Kubikmeter (kg/m<sup>3</sup>) *Dichte Einheitenumrechnung*

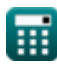

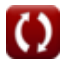

# *Bay Superelevation, Effect of Freshwater Inflow, Multiple Inlets and Wave-Current Interaction Formulas...* 10/10

### **Überprüfen Sie andere Formellisten**

**Buchtüberhöhung, Auswirkung von Süßwasserzufluss, mehreren Zuflüssen und Wellen-Einlassströmungen und Gezeitenhöhen Formeln Strömungs-Wechselwirkung Formeln** 

Fühlen Sie sich frei, dieses Dokument mit Ihren Freunden zu TEILEN!

#### **PDF Verfügbar in**

[English](https://www.calculatoratoz.com/PDF/Nodes/12261/Bay-superelevation-effect-of-freshwater-inflow-multiple-inlets-and-wave-current-interaction-Formulas_en.PDF) [Spanish](https://www.calculatoratoz.com/PDF/Nodes/12261/Bay-superelevation-effect-of-freshwater-inflow-multiple-inlets-and-wave-current-interaction-Formulas_es.PDF) [French](https://www.calculatoratoz.com/PDF/Nodes/12261/Bay-superelevation-effect-of-freshwater-inflow-multiple-inlets-and-wave-current-interaction-Formulas_fr.PDF) [German](https://www.calculatoratoz.com/PDF/Nodes/12261/Bay-superelevation-effect-of-freshwater-inflow-multiple-inlets-and-wave-current-interaction-Formulas_de.PDF) [Russian](https://www.calculatoratoz.com/PDF/Nodes/12261/Bay-superelevation-effect-of-freshwater-inflow-multiple-inlets-and-wave-current-interaction-Formulas_ru.PDF) [Italian](https://www.calculatoratoz.com/PDF/Nodes/12261/Bay-superelevation-effect-of-freshwater-inflow-multiple-inlets-and-wave-current-interaction-Formulas_it.PDF) [Portuguese](https://www.calculatoratoz.com/PDF/Nodes/12261/Bay-superelevation-effect-of-freshwater-inflow-multiple-inlets-and-wave-current-interaction-Formulas_pt.PDF) [Polish](https://www.calculatoratoz.com/PDF/Nodes/12261/Bay-superelevation-effect-of-freshwater-inflow-multiple-inlets-and-wave-current-interaction-Formulas_pl.PDF) [Dutch](https://www.calculatoratoz.com/PDF/Nodes/12261/Bay-superelevation-effect-of-freshwater-inflow-multiple-inlets-and-wave-current-interaction-Formulas_nl.PDF)

*4/9/2024 | 9:49:25 AM UTC [Bitte hinterlassen Sie hier Ihr Rückkoppelung...](https://docs.google.com/forms/d/e/1FAIpQLSf4b4wDgl-KBPJGChMJCxFlqrHvFdmw4Z8WHDP7MoWEdk8QOw/viewform?usp=pp_url&entry.1491156970=Bucht%C3%BCberh%C3%B6hung,%20Auswirkung%20von%20S%C3%BC%C3%9Fwasserzufluss,%20mehreren%20Zufl%C3%BCssen%20und%20Wellen-Str%C3%B6mungs-Wechselwirkung%20Formeln)*

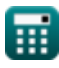

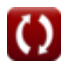